#### Cameraderie

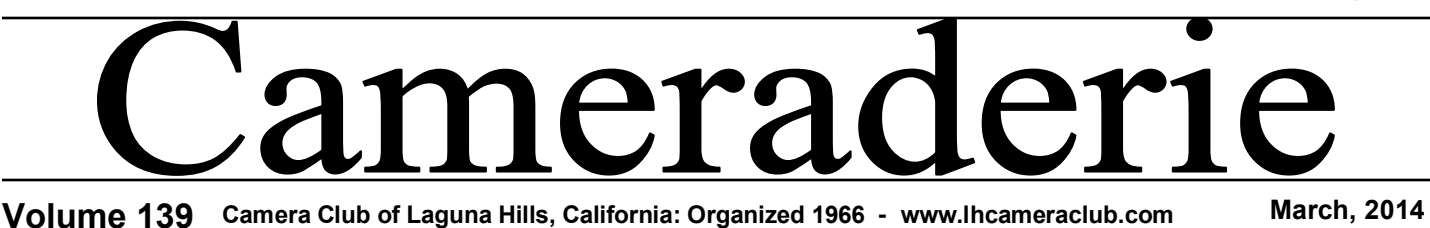

**SPOTLIGHT on our MEMBERS**

**Burt Goldstein**

By *Mike Bray*

I had the pleasure of interviewing Burt Goldstein over a Thai salad and iced tea on Sunday. Burt is a quiet presence around our club, and one of the most significant contributors to its successful function. Burt is a shining example of volunteerism at its finest; he has participated at every level of club activity for years and continues to do so. Burt served 3 years as our club president from 2002-2004 and was the 2008 recipient of the Lydia Savedoff award, our annual tribute that recognizes exemplary service to

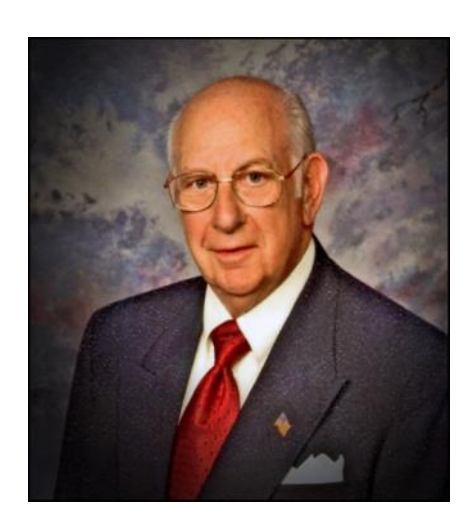

*A Studio Portrait*

the club and participation that "goes well beyond the norm."

These days we find Burt faithfully running the club's projection equipment for digital critiques and showcase presentations. His lowprofile competence keeps everything running smoothly.

Burt shared that he grew up in Manhattan in a neighborhood close enough to "watch the George Washington Bridge being built." Burt graduated from high school in 1944. As our nation was at war, Burt's initial volunteerism started with enlisting in the U.S. Navy Air Corps. He quickly moved into the OCS program with the Navy, but the war's end and troop reductions brought an end to Burt's military service in 1946. In 1948, Burt married his high school sweetheart, Shirley. Theirs was a marriage that lasted 62 years. Married life started with meager finances. As was the case for many members of "the greatest generation," Burt and Shirley started out living under the same roof as Burt's parents. He went to work for Langston Variety, a consistently profitable retailer in New York City. Capable and motivated, Burt held various positions as he rode the ladder upward, finally overseeing 32 stores and 50 million dollars in retail sales as vice president of merchandising.

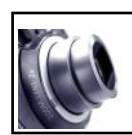

### **President's Focus By Mac McNamar**

The new year begins with change!

First, we welcome the tandem of George Harper and Mike Bray onto the Camera Club Board of Directors in the position of Vice President, Digital Exhibition. With this change, we have made some revisions to the rules for Digital Projected Image critiques – check the club website for these revised rules or see a summary of the revisions in this issue.

The Camera Club has also purchased a new projector for Showcase Presentations and Digital Projected Image critiques which was first used on January  $27<sup>th</sup>$  for Digital Critique. The density of a few images in that critique was not correct and those images have been critiqued a second time by Ralph Valasco, who had judged the images on January  $27<sup>th</sup>$ . George Harper, Mike Bray and Jim Lenthall have worked to resolve the problems which should be corrected in time for the next critique on March  $24<sup>th</sup>$ .

GRF purchase orders are about to be issued for the addition of an Epson 4900 Professional Printer and a new Windows Computer, display monitor and software for the Digital Photo Workshop in Clubhouse 4.  $\implies$ 

Page 1

Burt and Shirley had three sons, all born in the 50's. The family line now stretches to three great-grandchildren whom Burt affectionately refers to as "Huey, Dewey and Louie," and visits frequently. Burt's passion for photography started early. He was a member of the Glen Cove Camera Club in the mid-50's, served a stint as its president (naturally), and did slideshows for libraries, senior centers, and other camera clubs. Burt mentioned that one of his most memorable photos to receive accolades featured his wife Shirley standing under a lamp post at night. It won a county photo contest, \$1,000 in prize money and a week's worth of groceries!

With the gentle urging of lifelong friend Ira Joss, Burt moved to Laguna Woods in 1999. Burt soon joined the camera club, signed up for Kara Patterson's slideshow classes, and volunteered for a variety of organizations. The list of beneficiaries is long, and includes names such as AARP tax preparers, the Jewish Federation, L.W. Historical Society, service as a healthcare advocate, in addition to all the roles he assumed for the camera club. His volunteerism was noted with another award, this time as "Leisure Worlder" of the month.

When not engrossed in volunteer functions, Burt and Shirley enjoyed traveling. Their trips took them to many spots in the U.S, as well as international destinations including France, Italy, Spain, England, India, Kenya, China, and others. Burt added as a footnote, "You may want to add in something about being widowed in October 2010 after 62 years of marriage and (starting) a new life, the second time around, with Jean Cohn, in 2011. We are able to continue our travels and social lives together."

We are happy for you, Burt, and grateful for you contributions to our camera club!

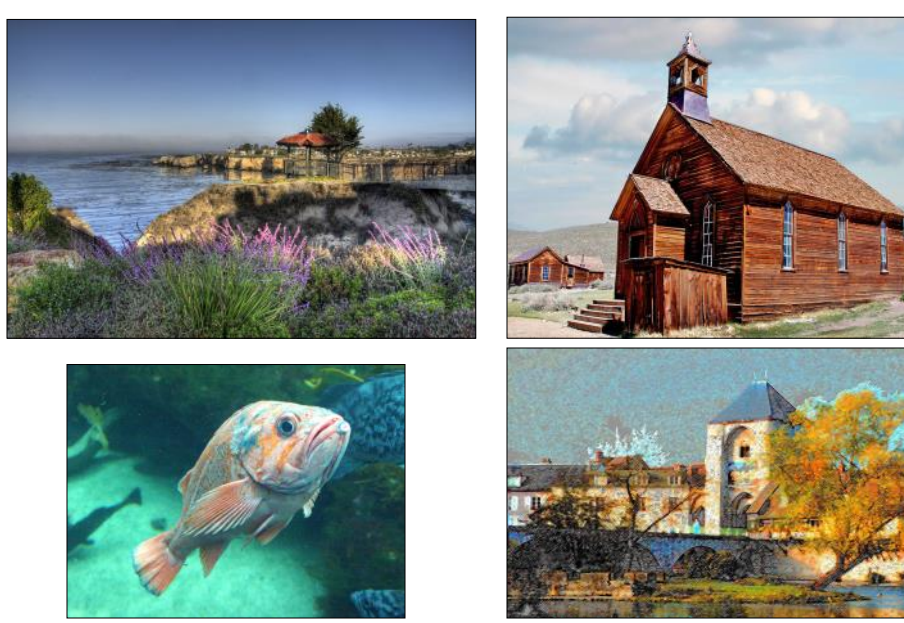

#### **Burt Goldstein** —— **——** continued **President's Focus** — cont'd

Alan and Cathie Pollock have recently posted printed photo galleries of Don Hill and John Maloof on the walls of the Photography large classroom at Clubhouse 4. If you are not enrolled in a Saddleback class, stop by any Monday, Tuesday or Thursday afternoon or all day Friday or Saturday and enjoy these two artists' creations.

We have three members willing to participate on an Education Team to administer our training programs, but we are still searching for a leader to fill the position of Vice President. Please contact me at

[macmcnamar@gmail.com](mailto:macmcnamar@gmail.com) if you are interested in filling this position or if you would like to be part of the team.

Stay tuned for more changes. Let us know what additional changes we should consider and let us know what you can do to help us implement those changes.

#### *Of Interest…*

- "The Power of Photography: National Geographic 125 Years" exhibition at the *Annenberg Space for Photography*, through April 27, 2014
- "Open Air & Light: Art in Laguna Beach" exhibit, at the UCI Langson Library, Muriel Ansley Reynolds Gallery, through April 2014
- "Aging as Art: A Photography Display" exhibit, at the Bowers Museum, March 25-27, 2014

*Some of Burt's Photography*

#### Cameraderie

## **Location, Location, Location**

**Descanso Gardens in the Spring**

#### escanso Gardens in La Cañada-Flintridge is a photographer's paradise in the spring. Its grounds are home to the largest camellia collection in the United States, with mature trees that fill several acres of woodland paths. Nestled among the trees of the camellia grove you will also find azaleas, lilies, and clivias. In March, the garden features a profusion flowering bulbs such as daffodils, hyacinths, and tulips. Visit the Japanese Garden to photograph the blossoming cherry trees, and don't overlook the small lilac garden. Because of the relatively mild winter this year, plants will probably be blossoming a bit earlier than usual, so be sure to plan your visit for early to mid-March to experience the plants at the height of their beauty. by *Elaine Randolph*

For hours and driving directions, visit the Descanso Gardens website at [http://www.descansogardens.org/.](http://www.descansogardens.org/) To avoid the nightmare of commuter traffic, the best time to visit is on the weekend. If you are a member of Sherman Gardens, show your card to receive free admission at Descanso. If you love flowers, it's worth the drive. Tripods are allowed.

## *Are You Competitive?*

Do you have any awesome photographs that you are proud of? Then submit them to the Photography Competitions at the San Diego and Orange County Fairs and be part of an elite group of photographers. For the *San Diego Fair* deadline of submission **April 25**, check this link: <http://www.sdfair.com/index.php?fuseaction=exhibits.photo> for details.

For the *Orange County Fair* deadline of submission **June 1**, check this link: [http://ocfair.com/competitions/docs/2014/](http://ocfair.com/competitions/docs/2014/Competition_Guides/17%20Photography.pdf) Competition Guides/17%20Photography.pdf for more details.

#### ☆ ☆ **Congratulations**  $\frac{1}{\sqrt{2}}$ ☆ **To our 2013 Year-End**   $\frac{1}{\sqrt{2}}$  $\frac{\lambda}{\lambda}$  $\frac{1}{\sqrt{2}}$ **Winners!!!** ☆ ☆ ☆  $\star$  Best of Show: Jim Lenthall  $\frac{1}{N}$  $\frac{1}{N}$ ☆ Pictorial I:  $\frac{1}{\mathbf{k}}$  $\frac{1}{\sqrt{2}}$ Linda Berman  $\frac{1}{N}$ ☆ Bette Harper  $\frac{\lambda}{\lambda}$  $\frac{1}{\mathcal{N}}$  $\frac{1}{\sqrt{2}}$ Susan Brown Matsumoto ☆ ☆ ☆  $\overrightarrow{\mathbf{A}}$  Pictorial II: Rick Silverman ☆ David Shepherd  $\frac{1}{\mathcal{N}}$ ☆ ☆ Li-Lin Ko  $\frac{\lambda}{\lambda}$  $\frac{1}{\mathbf{k}}$ ☆  $\stackrel{\curvearrowright}{\longrightarrow}$  Monochrome: Jim Lenthall  $\frac{1}{\mathcal{N}}$ Rick Silverman  $\rightarrow$  $\frac{1}{\sqrt{2}}$ ☆ Jim Graver ☆ ☆ ☆ To view the winning images,  $\frac{1}{\sqrt{2}}$ ☆  $\frac{1}{x}$  click on this link:  $\frac{1}{N}$  $\star$  [http://www.lhcameraclub.com/](http://www.lhcameraclub.com/Image_Archive_Pages/2013_Digital_Year_End/2013_Year_End_Digital_Results.html) $\star$  $\star$  Image Archive Pages/2013 ☆ ☆  $\overline{\star}$  Digital Year End/2013 Year ☆ ☆ [\\_End\\_Digital\\_Results.html](http://www.lhcameraclub.com/Image_Archive_Pages/2013_Digital_Year_End/2013_Year_End_Digital_Results.html) ☆ \*\*\*\*\*\*\*\*\*\*\*\*\*\*\*

\*\*\*\*\*\*\*\*\*\*\*\*\*\*\*

And **Congratulations** to *Susan Brown Matsumoto* & *Tim Talbert* for having their photographs selected to be part of the upcoming "Aging As Art" exhibit at the Bowers Museum from March 25 through March 27, 2014.

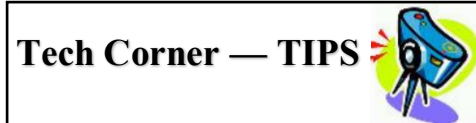

- In post-processing, rotate your photo to check for unwanted artifacts around the edges.
- To get a star effect, use a high fstop like f/16 or f/22.
- Use a single point focus rather than the entire focusing grid to achieve sharpness where you want.

#### Cameraderie Page 4

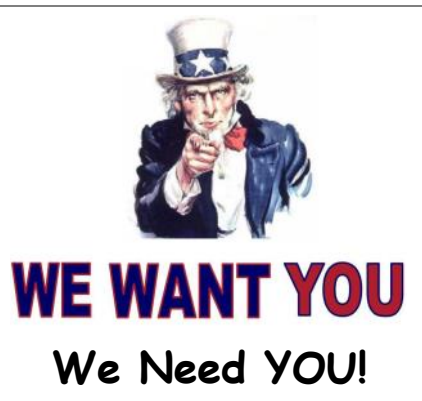

By *Mac Mcnamar & Bette Harper* 

Your Camera Club needs you! Opportunities abound from serving on the Education Committee to staffing for our events or helping out in the Digital Workshop. We know you are out there and we want your help!

Our Camera Club is a not-for-profit volunteer organization and is totally run by volunteers: from the Board of Directors to members who create and provide our digital slide shows, to the people who set up and operate the projection equipment, to the members who staff the Digital projected image critiques as well as the members who prepare your images for projection at the critiques. Other volunteers present and staff workshops for the membership to enjoy and benefit from.

Volunteers prepare the many flyers announcing and describing our events, track who our members are and maintain the club's financial records. Volunteers write articles for the Cameraderie newsletter and distribute it quarterly.

Without the time and efforts of all these volunteers there would be no Camera Club.

We know there are a lot of talented people in our membership and we are asking all of you to sit back and think how you could help your Camera Club to make it more vibrant and exciting. Tell us what talents and experience you can offer to make your club a better place for us all by sending an email to [cameraclublh@gmail.com](mailto:cameraclublh@gmail.com) – we'll contact you so we can work together with you to provide the opportunity for you to serve your Camera Club.

#### ാരാരാരാരാരാരാരാരാരാരാര

"Everyone can be **great**, because everyone can **serve**." — Martin Luther King, Jr.

#### **The Butterflies Are Coming…**

#### By *Elaine Randolph*

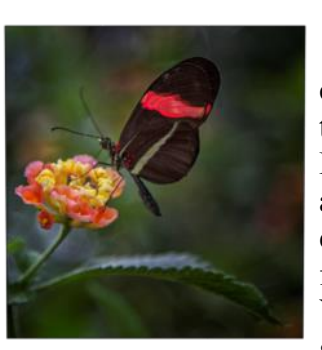

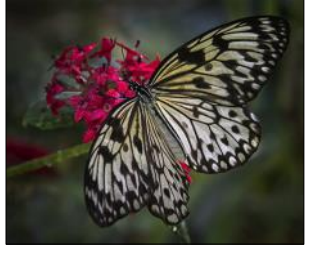

If you love photographing colorful butterflies, be sure to plan a visit to the San Diego Zoo Safari Park for its annual Butterfly Jungle event, to be held this year from April 5 through 27. You will step into a large glass-enclosed area filled with the bright flowers that the butterflies love to feast upon and watch in wonder as these beautiful insects glide throughout the enclosure, frequently landing on delighted visitors.

To have the best possible experience at this popular event, plan to arrive when the park opens at 8:00 am. Go immediately to the Hidden Jungle area so that you can begin photographing before the crowds arrive. If you are lucky, you will have only 15 to 20 minutes before the enclosure becomes filled with wall to wall people. Yes, it is very crowded, so you should not plan to use a tripod, but do take your most powerful zoom lens. You will be rewarded with wonderful shots. Also, for best results, plan your visit for a week day, and try to go during the first two weeks, when the butterfly population is at its strongest.

For details about directions, admission cost, and special hours for this event, visit the San Diego Zoo Safari Park web site: [http://www.sdzsafaripark.org/.](http://www.sdzsafaripark.org/)  Click the "Plan Your Trip" link, and then select "Hours and Directions." You will see that the park opens an hour earlier during the Butterfly Jungle event.

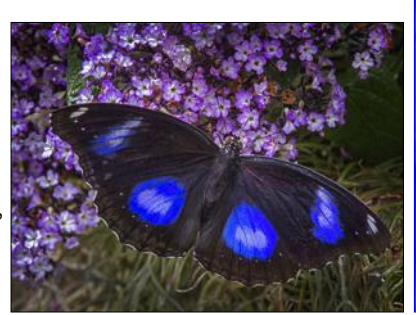

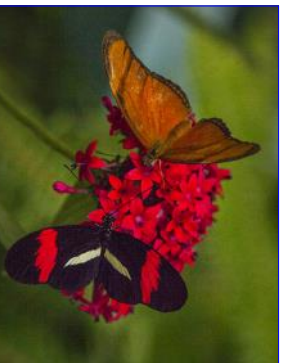

# *Adding a Vignette to Your Photos in* **Tech Corner**  $\infty$ *Photoshop Elements*

**A** im the vignette, from the French "vignette", is a reduction of an image's brightness or saturation at the periphery compared to the image center. The image corners and edges are either darkened or brightened, thus bringing more attention to the primary subject. It can also reduce distracting and competing objects located near the edges of the photograph. A vignette can be added in any color, but black is most common, followed by white.

Here are steps for adding a vignette in Photoshop Elements:

- 1. Open your image in Elements.
- 2. From the tools section, select the Elliptical marquee tool.
- 3. From the upper left portion of the photograph, drag the marquee tool over the image. Experiment with this application to select the area of the image you want to highlight.
- 4. Next, go to "Select" in the menu bar. Choose "feather" and set the radius for about 90. This will soften the edges of the vignette.
- 5. Click on "Select" again and choose "Inverse."
- 6. Next, go to "Edit" and choose "Fill layer." Pick black or white, or select a color of your choosing from the color palette. Start by setting the opacity at 20, and go back to reset it for a stronger effect (higher opacity setting).
- 7. When satisfied with the vignette, go back to "Select" on the menu bar and choose Deselect option.
- 8. For final touch-up, you can use the paintbrush to blend in brighter areas near the subject.

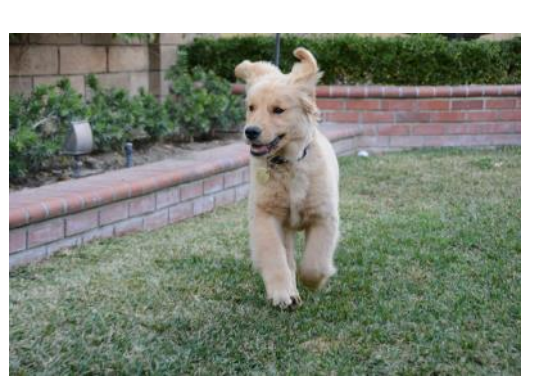

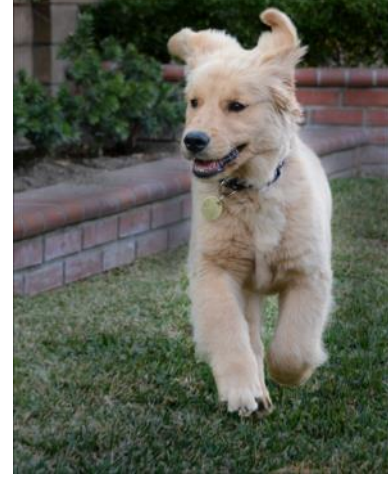

*These photos show the original and the edited version with a vignette added.*

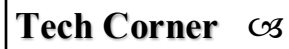

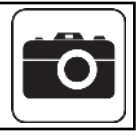

In this second set of photos, a white vignette has been added to the edited image.

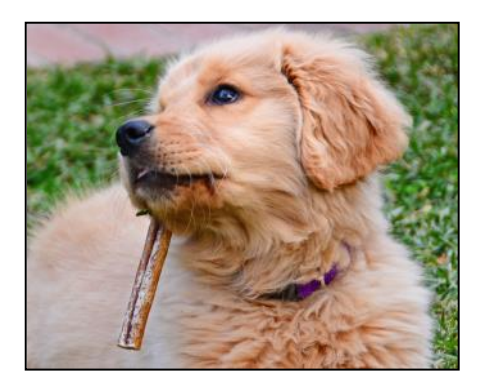

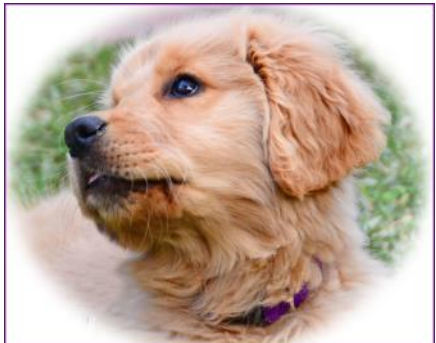

Another way of creating a vignette is offered by Matt Kloskowski, an expert in Photoshop. After step #5 above, follow these steps instead:

- 6a. Press Control-J to copy the selection to a new layer
- 7a. Change Blend Mode to "Multiply" for this new layer, and
- 8a. Bring the Opacity down to about 20%; adjust it as you see fit.

Give all these Vignette techniques a try!

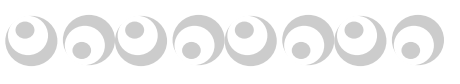

Cameraderie Page 5

## **Revised Rules of Digital Image Critiques — A Summary**

Effective March 2014, special requirements to sizing of digital images should be observed to ensure a correct display of the images submitted for critiques.

- 1. Set the image resolution to the ideal number of "100". In Photoshop Elements, go to "Image" on the top toolbar, click on "Resize" then "Image Size". Resolution box is toward the bottom of the popup screen.
- 2. Make sure you set the Width to a maximum of 1400 pixels for a horizontal image and the Height of a vertical image to a maximum of 1050 pixels.
- 3. With the Preview button checked, adjust the Quality of the image so that the final size is between 500 - 900 KB.

All other rules still apply. Please refer to the club website for more details.

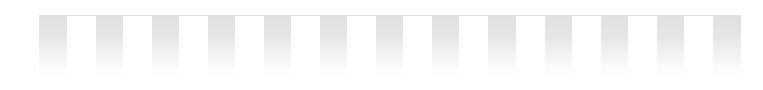

## **Photo Trips that Went Bad!**

By *Mike Bray* 

**I I I ph** n the best of worlds, photographers would go on photo shoots, and come back with awesome images. Unfortunately, not all photo shoots would generate good results. Some of our members shared their misfortunes below.

Jim Lenthall told of a photo outing a few years ago when he and his wife Linda traveled to the desert to photograph Haley's Comet. Jim remarked, "It didn't go well from the outset; we got a late start." Behind schedule, Jim and Linda set out for the Anza-Borrego desert with their golden retriever for company. Somewhere along the winding route, where the S-2 meets the S-22, "the dog got carsick and threw up all over the back of the car. Then it took longer to get to the area where we were supposed to observe the comet, and finding the exact location was a challenge. When we finally got there, the wind was blowing so hard we could hardly open the car door. Then we couldn't orient ourselves to find the section of the sky where the comet was

supposed to be. Even if we saw the comet, the wind was gusting so hard I questioned the stability of my tripod. We got home just before dawn with no photos. It was just one of those trips where nothing went right."

A recent traveler with Kara's class commented about frustrations in getting to White Sands National Monument when Kara took a group on a recent tour of the southwest. The group anticipated a late afternoon photo shoot at the unique New Mexico landscape that still serves as a missile range. However, an earlier stop took longer than expected. Then the bus, filled with seniors, was stopped and searched by border patrol. Thoroughly searched, with drug sniffing dogs and suspicious agents! With the unanticipated delay, the bus unloaded the photography students with barely 20 minutes to get to an area to snap a few photos before darkness strangled the fading light.

As this misadventure was being told in a class taught by Kevin Hass, he chimed in to say, "That's better than my experience at White Sands. We got two steps onto the property when they announced a missile launch and we had to leave!"

George and Bette Harper had their share of misadventures on a 2012 trip to Iceland. At one location, they were housed in a summer beach cabin that had no insulation. Their sole heat source was a space heater. George and Bette had settled in for the night when a cold front and fierce storm hit. The icy wind knocked out their electricity. Goodbye to the warmth of their space heater! Did I mention that their toilet facilities were located a short walk outside their cabin?

George and Bette were then moved to another hotel with underground wiring and an operational electrical system. This time, they hit the jackpot: the accommodations came with an indoor bathroom!

All of this after the van broke down causing a delay and brief return to Reykjavik.

Forever an optimist, Bette offered solace to the misfortunes that played out so often: "The detour and storm offered unexpected special photo opportunities, too!"

## *PHOTO OPS March — May*

The following events present good photo shoot opportunities:

- Sacred Realms of Tibetan Buddhist Painting, March 9, Bowers Museum; <http://www.bowers.org/>
- Saint Joseph's Day and The Return of The Swallows Celebration, March 19. Mission San Juan Capistrano; [http://](http://www.missionsjc.com/activities/signature_StJosephsDay.php) [www.missionsjc.com/activities/signature\\_StJosephsDay.php](http://www.missionsjc.com/activities/signature_StJosephsDay.php)
- Annual Swallow Day Parade, March 22. San Juan Capistrano; <http://www.swallowsparade.com/>
- Cherry Blossom Festival, March 22-23. Descanso Garden, La Cañada-Flintridge; <http://www.descansogardens.org/>
- Flower Fields of Carlsbad, March-April. Carlsbad; [http://](http://www.theflowerfields.com/) [www.theflowerfields.com/](http://www.theflowerfields.com/)
- Butterfly Jungle, April 5-27. San Diego Safari Park, Escondido; <http://www.sdzsafaripark.org/>
- The Renaissance Pleasure Faire, April 5 through May 18. Irwindale; <http://www.renfair.com/socal/>
- The 10th Annual Battle of the Mariachis, May 10. Mission San Juan Capistrano; [http://www.missionsjc.com/activities/](http://www.missionsjc.com/activities/signature_MariachiBattle.php) signature MariachiBattle.php

Our **Thanks** to *Bonnie Beaux* for a wonderful gift of \$925 resulting from a photo shoot fundraiser last November. Her realtor office needed some new head shots for all the agents. Rallying the help of club member *Mark Marchese* and herself acting as assistant, they photographed the agents using the club's photo lab. As Bonnie eloquently put, "It was a perfect combination of needs being met by talent using a great facility."

## **Upcoming Club Events for March 2014**

**Monday, March 10 Showcase**: "**South Korea and Japan**" presented by *Steve Ryang* Clubhouse 3, Dining Room 2 at 7:00PM

**Monday, March 24: Digital Projected Image Critique** Clubhouse 3, Dining Room 2 at 7:00PM Deadline of submission: March 20, 2014 Categories: Pictorial, Monochrome and Altered Reality

View this and older issues online at [http://](http://www.lhcameraclub.com/Cameraderie.html) [www.lhcameraclub.com/](http://www.lhcameraclub.com/Cameraderie.html) [Cameraderie.html](http://www.lhcameraclub.com/Cameraderie.html)

All Photography are by the article authors unless otherwise noted.

#### **Cameraderie Committee**

Editor: Mary-Rose Hoang Team: Carolyn Bray, Mike Bray, Bette Harper, Alan Pollock, Elaine Randolph

Any article, question, comment, suggestion please Email us: **cameraderie75@yahoo.com**

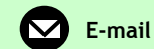

**Cameraderie The Camera Club of Laguna Hills, Laguna Woods, CA 92637 Website: www.lhcameraclub.com**

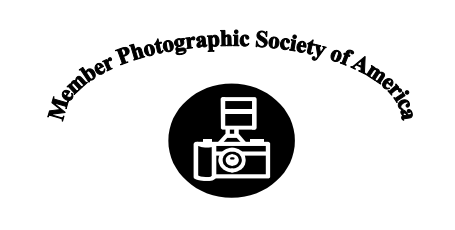

## **Welcome to New Members Dec 2013 - Feb 2014**

William Bejarano Yueh Chang Linda Easley George Eordekian Karen Fogarty Heather Gregg Shanti Gopalan Fran Howard Shirley Jaquith Irena T. Lawyer Natalie Mangini

Helvia Miller William Reinhardt Janina Rezler Bruce Smith Louise Stuart Peter Tiner Andre Torng Dee Tucker Connie Yoon Don Walton